Acad. Form No: 003

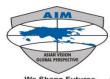

## We Shape Futures Asia pacific institute of management, New Delhi Office of the registrar

## FORM FOR ISSUING DUPLICATE CERTIFICATE/MARKSHEET

| [P | lease send | the du | ly filled- | -in form | with enc | losures to | academ | iic@as | siapacific.ed | u] |
|----|------------|--------|------------|----------|----------|------------|--------|--------|---------------|----|
|    |            |        |            |          |          |            |        |        |               |    |

| 1.                                                                                                    | Name of Student                                                 |                                                           |                                                                                                    |                     |          |               |                |  |  |
|----------------------------------------------------------------------------------------------------|-----------------------------------------------------------------|-----------------------------------------------------------|----------------------------------------------------------------------------------------------------|---------------------|----------|---------------|----------------|--|--|
| 2.                                                                                                    | Admission No.                                                   |                                                           |                                                                                                    | Department          |          |               |                |  |  |
| 3.                                                                                                    | Program                                                         |                                                           |                                                                                                    | Branch (if any)     |          |               |                |  |  |
| 4.                                                                                                    | Email ID                                                        |                                                           |                                                                                                    |                     | <u> </u> |               |                |  |  |
| 5.                                                                                                    | Contact Number                                                  |                                                           |                                                                                                    |                     |          |               |                |  |  |
| 6.                                                                                                    | Father's / Guardian Name                                        |                                                           |                                                                                                    |                     |          |               |                |  |  |
| 7.                                                                                                    | Communication Address (with Pin Code)                           |                                                           |                                                                                                    |                     |          |               |                |  |  |
| 8.                                                                                                    | Month & Year of<br>Admission at APIM                            |                                                           | Month & Year of Completion of Academic Program                                                             |                     |          |               |                |  |  |
| 9.                                                                                                    | Certificate(s) required Degree C (Please Tick)                  |                                                           | ertificate Consolidated N                                                                                  |                     |          | Mark sheet    |                |  |  |
|                                                                                                    | Reason for this request and Documents required to be submitted: |                                                           |                                                                                                    |                     |          |               |                |  |  |
|                                                                                                    | Reason                                                          |                                                           |                                                                                                    | Documents to be S   |          |               | Please tick    |  |  |
|                                                                                                    | Lost certificate                                                |                                                           | Copy of FIR lodged in the police station of the area where the student lost the certificate.               |                     |          |               |                |  |  |
|                                                                                                    | Accidentally damaged certificate/Mark sheet beyon               | The student should submit an affidavit sworn in a court   |                                                                                                    |                     |          |               |                |  |  |
| 10.                                                                                                    | recognition                                                     | iu                                                        | of law declaring that he/she has accidentally (cause should be mentioned) damaged the original certificate |                     |          |               |                |  |  |
|                                                                                                    |                                                                 |                                                           | beyond recognition.                                                                                        |                     |          |               |                |  |  |
|                                                                                                    | Accidentally damaged                                            |                                                           | The student shall be required to submit damaged                                                            |                     |          |               |                |  |  |
|                                                                                                    | certificate/Mark sheet which recognizable but cannot be         | certificate along with this application to the Institute. |                                                                                                    |                     |          |               |                |  |  |
|                                                                                                    | certificate any more                                            |                                                           |                                                                                                    |                     |          |               |                |  |  |
|                                                                                                    | Please enclosed; Self attested of                               | Both side of N                                            | lark sheet, Cert                                                                                           | ificate.            |          |               |                |  |  |
| Date:_                                                                                                    |                                                                 |                                                           |                                                                                                    |                     |          | (Signature of | f the Student) |  |  |
| Γ,                                                                                                    | x7 • 60   4•                                                    |                                                           | FOR OFFIC                                                                                                  | CE USE ONLY         |          |               |                |  |  |
| Verification: The facts, as stated above are CORRECT/NOT CORRECT as per records available.  Observations, if any:  Date of Receipt of Application: |                                                                 |                                                           |                                                                                                    |                     |          |               |                |  |  |
| -                                                                                                    |                                                                 |                                                           |                                                                                                    | Issuing Date of Cer |          |               |                |  |  |
| -                                                                                                    |                                                                 |                                                           |                                                                                                    |                     |          |               |                |  |  |
|                                                                                                    |                                                                 |                                                           |                                                                                                    |                     |          |               |                |  |  |
|                                                                                                    |                                                                 |                                                           |                                                                                                    |                     |          |               |                |  |  |
| ]                                                                                                    | Date:                                                           |                                                           |                                                                                                    | Date:               |          |               |                |  |  |
| Signature of Dealing Assistant REGISTI                                                                                                    |                                                                 |                                                           |                                                                                                    |                     |          |               |                |  |  |
| Signature of Dealing Assistant REGISTRAR(Act                                                                                                    |                                                                 |                                                           |                                                                                                    |                     |          |               |                |  |  |